列車見張員新規を申込する際の注意事項

- 1.初めて JR 東日本の施設関係工事従事者資格を取得する際は LINGS(工事従事者情報 システム)で個人情報を登録し、個人 ID を取得することが必要です。 (ID 取得の際の仮 ID と仮パスワードは別紙参照してください)
- 2. LINGS (工事従事者情報システム)について LINGS(工事従事者情報システム)で個人情報を登録する際は以下の点に気を付けて 登録してください。
	- ① パスワードは英数字混合で8~16桁で設定してください。
	- ② 姓名は一度登録すると変更できませんので正しく入力してください。
	- ③ 所属会社も一度登録すると変更できません。必ず正しい会社名で入力してください。 例えば株式会社の方は㈱(㈱が一文字になるように登録)、有限会社の方は㈲など と入力してください。株式会社などと略さずに登録しないでください。 また、所属会社の会社名(マスタ)は指定された会社しか入力できませんのでマス タに登録のない会社の方は会社名(その他)の方に入力してください。 (尚、誤って登録した場合や変更の際は弊社へお問合せください。)
	- ④ ※印の箇所は入力必須箇所です。すべて入力しないと登録できません。
	- ⑤ E-mail は会社名(その他)で入力した会社は登録任意です。(登録をしておけばパ スワードが不明になった際に便利です。ただし、ほかの方と重複したアドレスは登 録できません。)
	- ⑥ 個人情報をすべて登録すると ID が付与されますので必ずメモをとるか、画面印刷 しておいてください。

 その他 LINGS(工事従事者情報システム)の操作方法でご不明の際は LINGS(工事従 事者情報システム)のメインメニューの右上の画面にマニュアルがありますのでそち らを参照してください。

3.運転適性検査について 列車見張員を新規で取得する際は運転適性検査(クレペリン)の受検が必要です。 受検したことがない方は講習会のほかに運転適性検査の申し込みも LINGS(工事従事 者情報システム)でしてください。

尚、運転適性検査の有効期限が 1 年以上ある方は受検不要です。

4.健康診断書について

申込書類に添付する健康診断書は以下の点に注意してください。

- ・受診日や受診した医療機関がわかるもの
- ・受診日は列車見張員新規講習受検日より過去 1 年以内のもの
- ・JR 東日本の運転関係業務判定基準が以下のとおり設けられています。 ご参考ください。

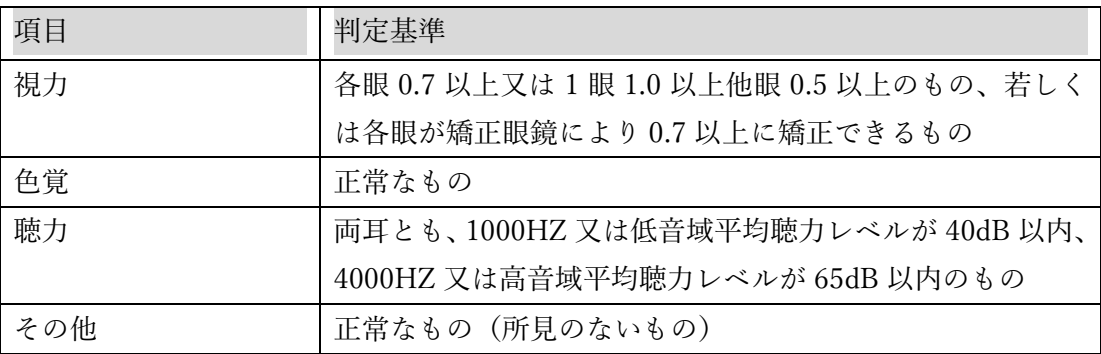